# Fine Kernel ToolKit C++ Builder Compiler 5.5 ( Borland C++ 5.5)

### FineKernel Project

 $(2010 \t 4/23)$ 

# 1 C++ Compiler

 $C++$  Builder Compiler  $URL$ 

#### http://downloads.embarcadero.com/free/c\_builder

 $C++$  Compiler 5.5

#### C:\borland\bcc55

C:\borland\bcc55

## **2** FK

- Fine Kernel ToolKit (KTK )
- 1. URL  $C++$  Builer (Borland  $C++$ )

#### http://sourceforge.jp/projects/fktoolkit/releases/

### $2.$

3.  $C++$  Builder  $C:\bot 55$ bin fkbcc.bat 3 SET BCCPATH=  $C++$  Builder

## **3** (a)

 $C++$  Builder FK  $OS$  Windows XP

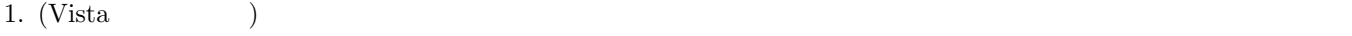

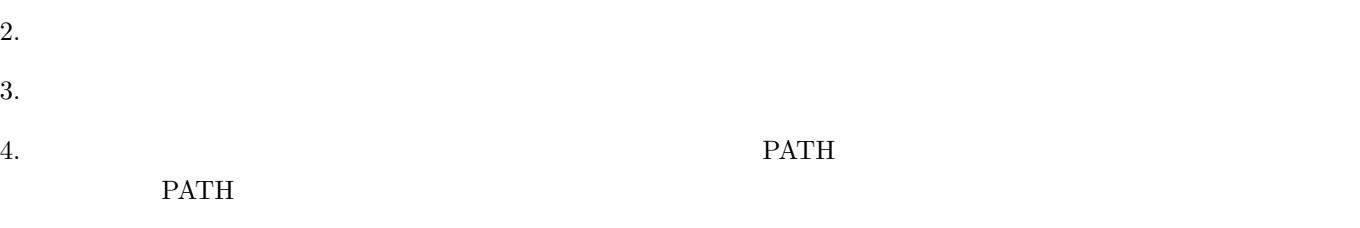

5. 「変数名」に「PATH」を、「値」に「C:\borland\bcc55\bin;C:\FK\_BCC\bin」と入力する。もし既に値が設定さ

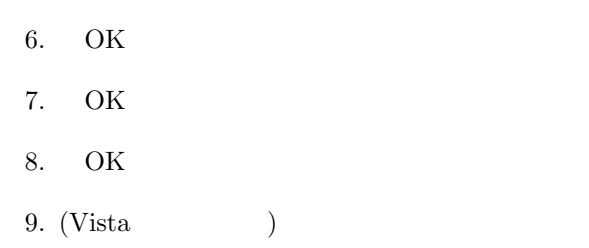

## **4** コマンドプロンプト上でのコンパイルと実行

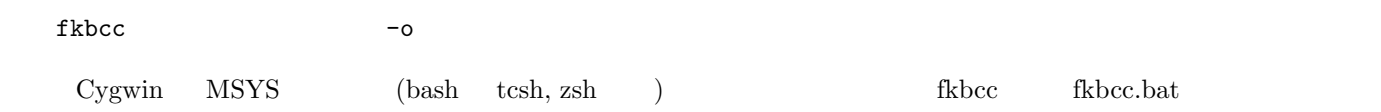

# **A** TextPad

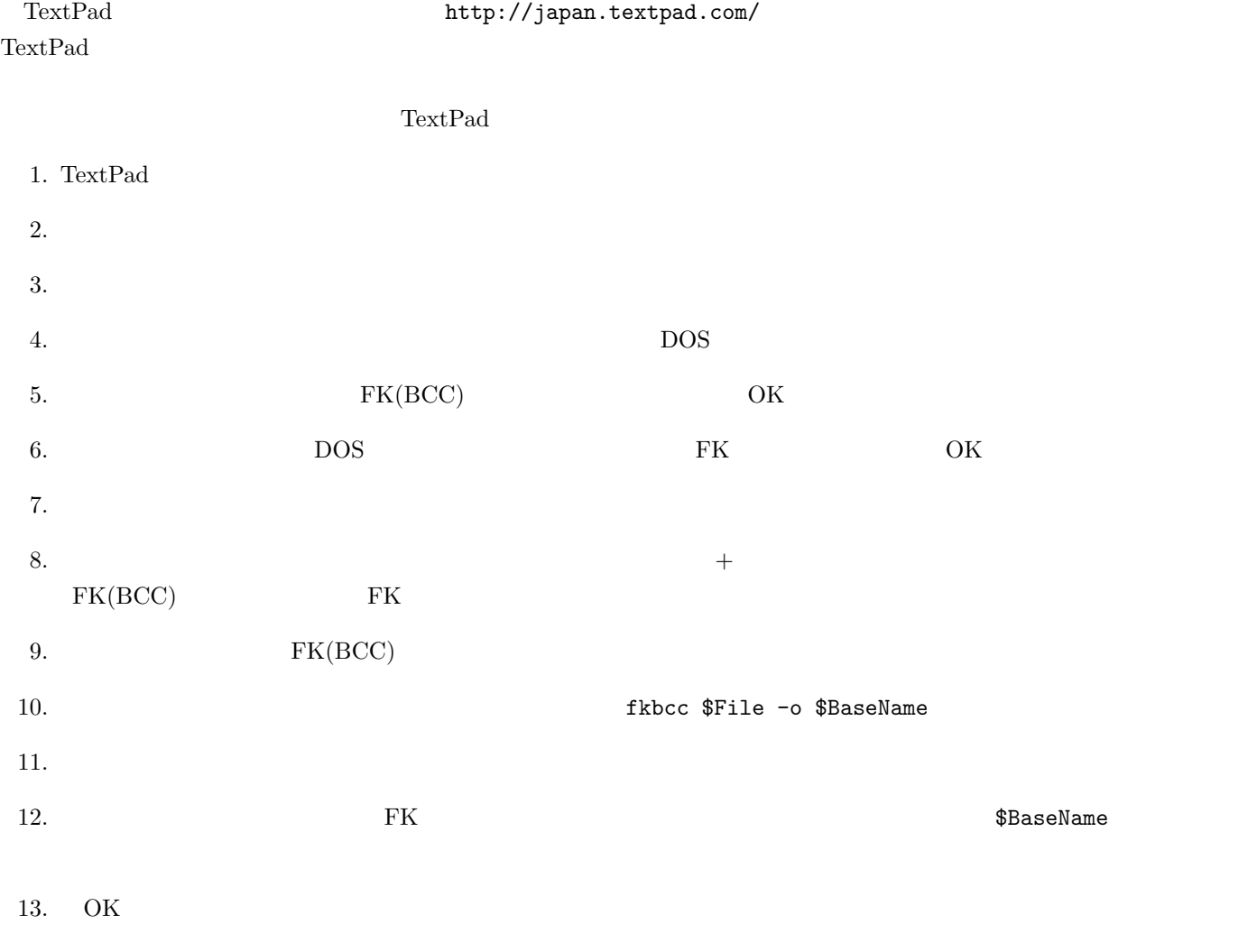